[Database](http://afile.westpecos.com/doc.php?q=Database Instance Vs Schema) Instance Vs Schema >[>>>CLICK](http://afile.westpecos.com/doc.php?q=Database Instance Vs Schema) HERE<<<

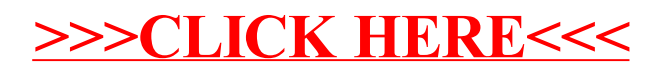